Министерство образования и науки Республики Хакасия Государственное автономное профессиональное образовательное учреждение Республики Хакасия «Саяногорский политехнический техникум» (ГАПОУ РХ СПТ)

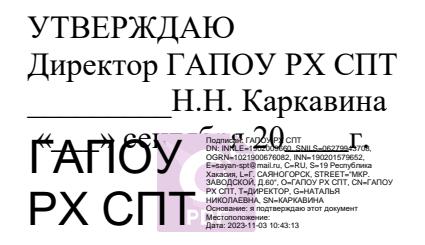

## **РАБОЧАЯ ПРОГРАММА УЧЕБНОЙ ДИСЦИПЛИНЫ**

## **ОП.01 Инженерная графика (автокад)**

по специальности среднего профессионального образования

**[08.02.01](https://base.garant.ru/70558310/f7ee959fd36b5699076b35abf4f52c5c/#block_80201) Строительство и эксплуатация зданий и сооружений**

Рабочая программа учебной дисциплины является частью основной профессиональной образовательной программы по специальности. Разработана на основе Федерального государственного образовательного стандарта (ФГОС) по специальности среднего профессионального образования (СПО) 08.02.01 Строительство и эксплуатация зданий и сооружений, с учетом требований профессионального стандарта, утвержденного приказом Министерства образования и науки Российской Федерации от 10 января 2018 г. № 2, с изменениями и дополнениями от 01.09.2022 г.

## Разработчик:

*Смоличева Оксана Сергеевна, преподаватель специальных дисциплин* Ф.И.О., ученая степень, звание, должность

## *РАССМОТРЕНО*

*на заседании предметно-цикловой комиссии электротехнических дисциплин Протокол №\_\_\_\_ от «\_\_\_» \_\_\_\_2023г. Председатель ПЦК \_\_\_\_\_\_\_\_Щербакова Т.В.* *СОГЛАСОВАНО Заместитель директора по УР*

*Свистунова Е.А.\_\_\_\_\_\_\_\_\_\_\_\_\_ «\_\_\_\_» \_\_\_\_\_\_\_\_\_\_\_2023г.*

## **СОДЕРЖАНИЕ**

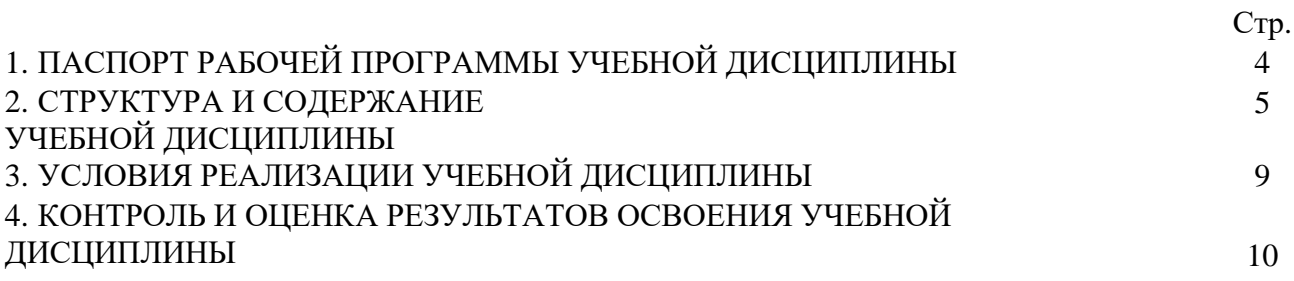

### **1. ПАСПОРТ ПРОГРАММЫ УЧЕБНОЙ ДИСЦИПЛИНЫ ОП. 12 Техническое черчение**

### **1.1. Область применения программы**

Программа учебной дисциплины является частью основной профессиональной образовательной программы по специальности СПО 08.02.01 Строительство и эксплуатация зданий и сооружений. Вместе с учебными дисциплинами цикла обеспечивает формирование общих и профессиональных компетенций для дальнейшего освоения профессиональных модулей.

### **1.2. Цель и планируемые результаты освоения дисциплины**

Процесс изучения дисциплины направлен на формирование элементов следующих компетенций в соответствии с ФГОС СПО по данной специальности:

### *а) общих (ОК):*

- ОК 01. Выбирать способы решения задач профессиональной деятельности применительно к различным контекстам;
- ОК 02. Осуществлять поиск, анализ и интерпретацию информации, необходимой для выполнения задач профессиональной деятельности;
- ОК 03. Планировать и реализовывать собственное профессиональное и личностное развитие;
- ОК 04. Работать в коллективе и команде, эффективно взаимодействовать с коллегами, руководством, клиентами;
- ОК 05. Осуществлять устную и письменную коммуникацию на государственном языке Российской Федерации с учетом особенностей социального и культурного контекста;
- ОК 09. Использовать информационные технологии в профессиональной деятельности;

ОК 10. Пользоваться профессиональной документацией на государственном и иностранном языках;

#### *б) профессиональных (ПК):*

- ПК 1.1. Подбирать наиболее оптимальные решения из строительных конструкций и материалов, разрабатывать узлы и детали конструктивных элементов зданий и сооружений в соответствии с условиями эксплуатации и назначениями;
- ПК 1.2. Выполнять расчеты и конструирование строительных конструкций;
- Разрабатывать архитектурно-строительные чертежи с использованием средств автоматизированного проектирования;
- ПК 1.4. Участвовать в разработке проекта производства работ с применением информационных технологий.

В результате освоения дисциплины обучающийся должен:

### *иметь практический опыт:*

- использовать полученные знания при выполнении конструкторских документов с помощью компьютерной графики;
- выполнять расчеты и конструирование строительных конструкций;

#### *уметь:*

- оформлять и читать чертежи деталей, конструкций, схем, спецификаций по специальности;
- выполнять геометрические построения;
- выполнять графические изображения пространственных образов в компьютерной графике;
- разрабатывать комплексные чертежи с использованием системы автоматизированного проектирования;
- выполнять изображения резьбовых соединений;
- выполнять эскизы и рабочие чертежи

#### *знать:*

- теоретические основы информатизации в строительстве и современные средства компьютерной графики;
- программные продукты, ориентированные на решение научных и проектно-конструкторских задач в области электроэнергетики;
- основные функциональные возможности программ;
- правила составления различных электрических схем;
- условные графические обозначения элементов, применяемых в электротехнике;
- требования ГОСТ и ЕСКД по составу, назначению и правилам ведения проектов, схем и отчетов.

# **2. СТРУКТУРА И СОДЕРЖАНИЕ УЧЕБНОЙ ДИСЦИПЛИНЫ**

# **2.1 Тематический план учебной дисциплины**

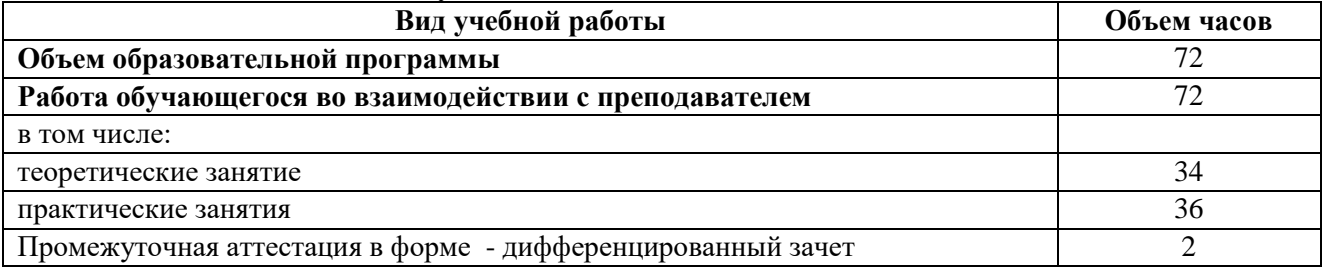

# **2.2 Тематический план и содержание учебной дисциплины УД.08 Инженерная графика (автокад)**

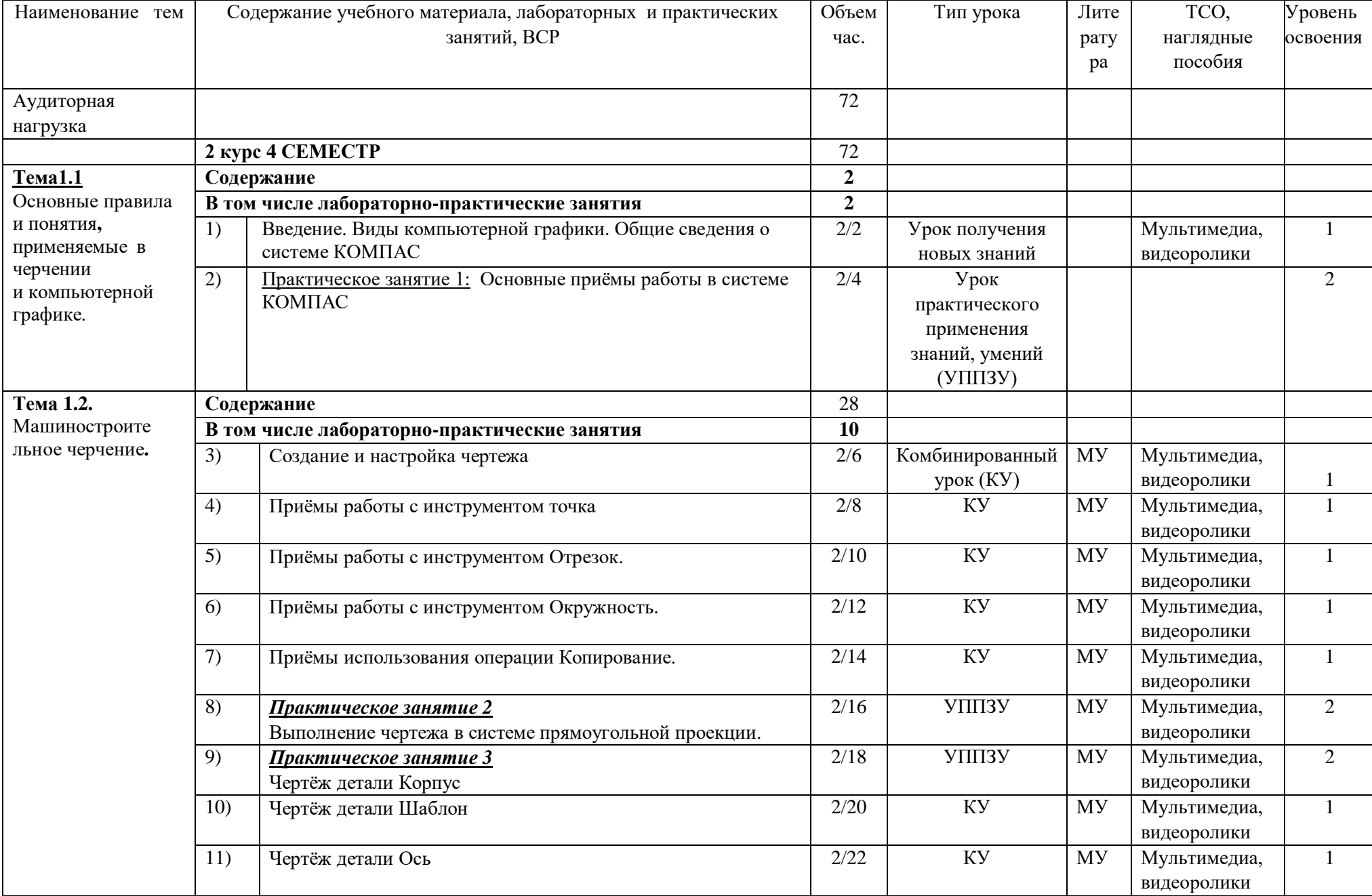

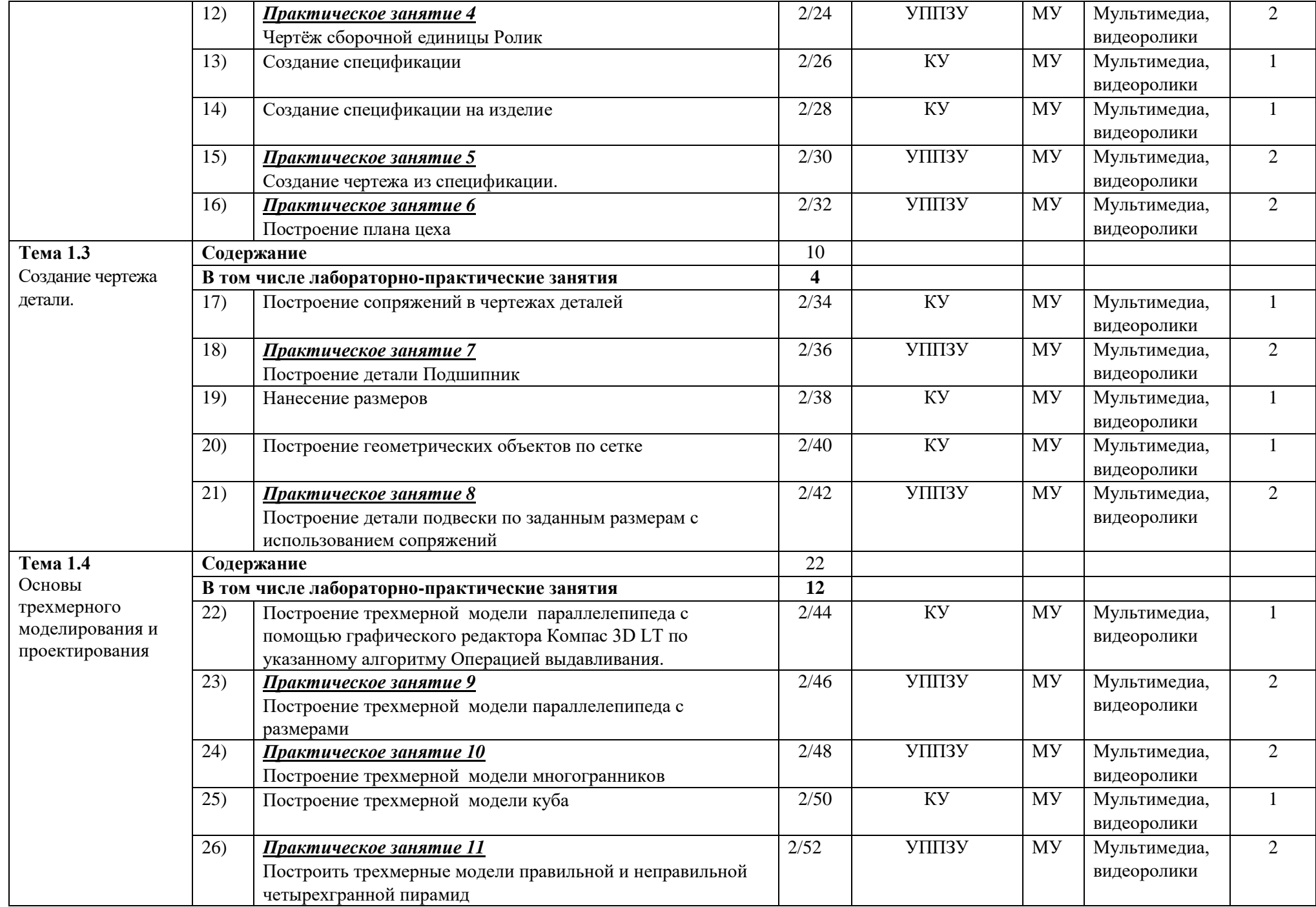

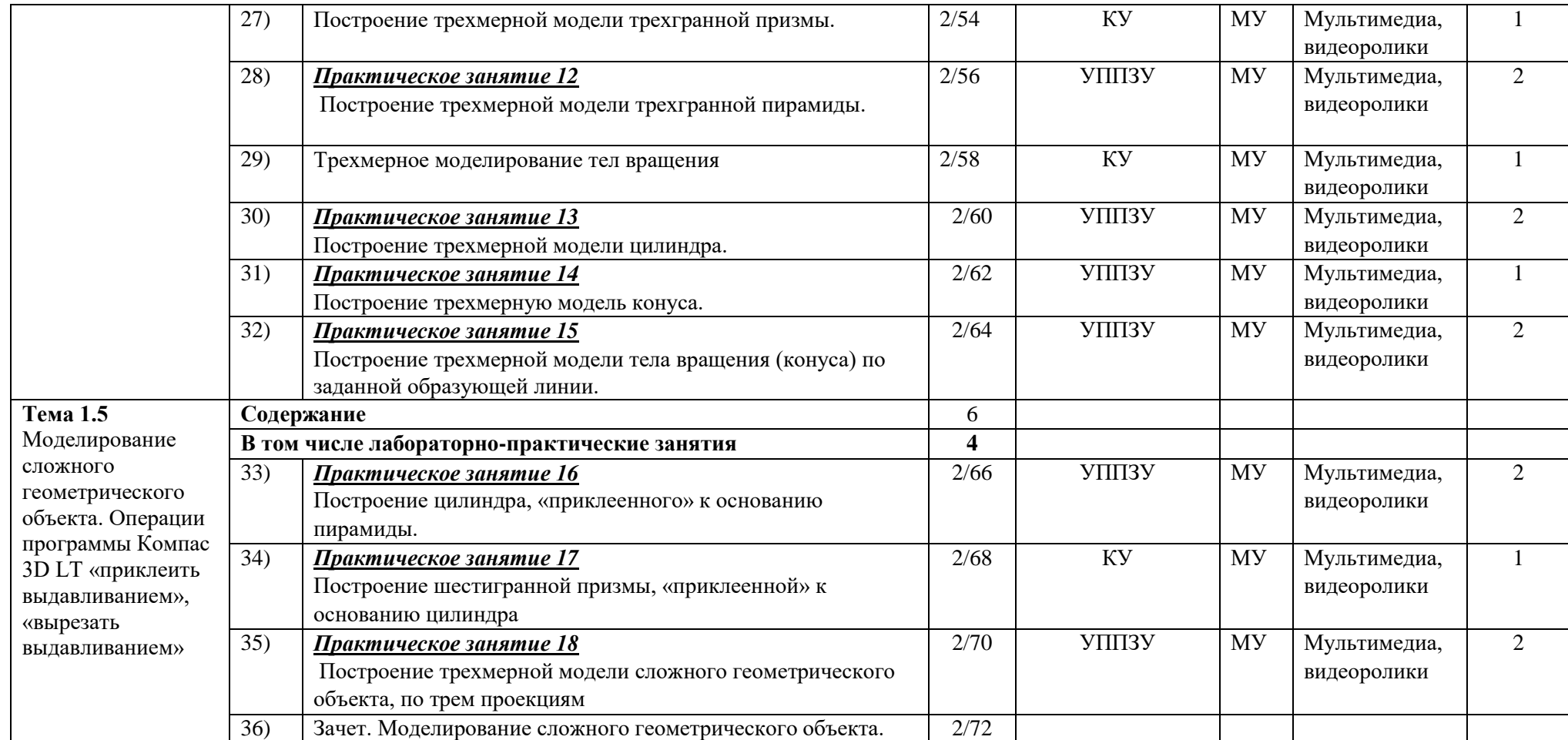

## **3. УСЛОВИЯ РЕАЛИЗАЦИИ ПРОГРАММЫ ДИСЦИПЛИНЫ.**

## **3.1. Требования к минимальному материально-техническому обеспечению**

Реализация программы дисциплины осуществляется в учебной аудитории, оснащенной оборудованием: посадочные места, оборудованные компьютерами с программой КОМПАС по количеству обучающихся, рабочее место преподавателя, учебно-методический комплекс, проектор и экран.

## **3.2. Информационное обеспечение реализации программы**

## *Основная:*

- 1) Потёмкин А. Инженерная графика М., Лори, 2002. 445с.
- 2) Аскон:
	- $\checkmark$  KOMПАС 3D V10 Руководство пользователя (том I, том II, том Ш)/ Азбука КОМПАС/
- 3) Герасимов А.А.Самоучитель КОМПАС-3D V13 СПб.: БХВ-Петербург, 2012. 464с.
- 4) Ганин Н.Б.Проектирование в системе КОМПАС-3D V11 М.: ДМК Пресс 2012. 776с.
- 5) Большаков В.П. КОМПАС 3D для студентов и школьников. Черчение, информатика, геометрия – СПб.: БХВ-Петербург, 2010. – 304с.

## *Дополнительная:*

- 1) Баранова И.В. КОМПАС-3D для школьников. Черчение и компьютерная графика. Учебное пособие для учащихся общеобразовательных учреждений» - М., ДМК, 2009.
- 2) Г.Д. Черкашина, В.А.Хныченкова ТЕХНОЛОГИЯ. Компьютерное черчение. Компьютерное моделирование в системе КОМПАС 3D LT. Учебно-методическое пособие (для учителей черчения и информатики), Санкт-Петербург, 2013/

## **4. КОНТРОЛЬ И ОЦЕНКА РЕЗУЛЬТАТОВ ОСВОЕНИЯ УЧЕБНОЙ ДИСЦИПЛИНЫ**

### **Результаты обучения**

*Перечень знаний, осваиваемых в рамках дисциплины:*

- законы, методы и приемы проекционного черчения; классы точностиих обозначение на чертежах;
- правила оформления и чтения конструкторской и технологической документации;
- правила выполнения чертежей, технических рисунков, эскизов и схем, геометрические построения и правила вычерчивания технических деталей;
- способы графического представления технологического оборудования и выполнения технологических схем в ручной и машинной графике;
- технику и принципы нанесения размеров; типы и назначение спецификаций, правила их чтения и составления;
- требования государственных стандартов Единой системы конструкторской документации (далее - ЕСКД) и Единой системы технологической документации (далее - ЕСТД);

### *Перечень умений, осваиваемых в рамках дисциплины:*

- выполнять графические изображения технологического оборудования и технологических схем в ручной и машинной графике;
- выполнять комплексные чертежи геометрических тел и проекции точек, лежащих на их поверхности, в ручной и машинной графике;
- выполнять эскизы, технические рисунки и чертежи деталей, их элементов, узлов в ручной и машинной графике;
- оформлять технологическую и конструкторскую документацию в соответствии с действующей нормативно-технической

### **Критерии оценки**

- оформляет конструкторскую документацию в соответствии с действующей нормативнотехнической документацией;
- читает чертежи и конструкторскую документацию по профилю специальности;
- применяет методы и приёмы проекционного черчения;
- соотносит классы точности и их обозначение на чертежах;
- выполняет правила оформления и чтения конструкторской и технологической документации;
- выполняет правила выполнения чертежей, технических рисунков, эскизов;
- выполняет геометрические построения и правила вычерчивания технических деталей;
- соблюдает технику и принципы нанесения размеров;
- соотносит типы и назначение спецификаций, правила их чтения и составления;
- выполняет чертежи в соответствии с требованиями государственных стандартов ЕСКД и ЕСТД;

# **Методы оценки**

#### *Оценка результатов выполнения:*

- практической работы
- контрольной работы
- защита практических работ;
- контрольные срезы;
- экспресс-опросы;
- административный контрольный срез;
- зачет